## Out with the old, in with the new **Projects in Teamleader Focus**

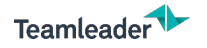

Projects in Teamleader Focus: out with the old, in with the new

## **CONTENT WEBINAR**

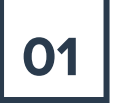

## **01** CURRENT STATUS **CURRENT STATUS**

Development and status of the new module

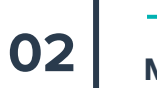

Tips for a smooth transition from old to new Projects

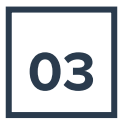

What is different about the new project module?

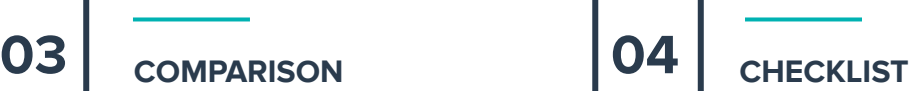

Prepare you and your team for a smooth migration

**2**

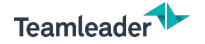

## **QUESTIONS TAB QUESTIONS?**

#### Nobody has asked a question yet

Your attendees can send questions here. Since you have enabled the public questions feature, questions and answers will be visible to all attendees.

You can ask questions once the event has started

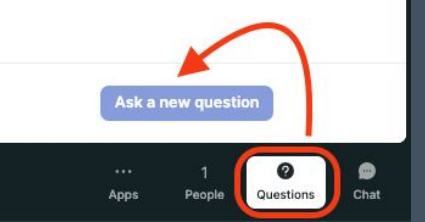

www.teamleader.eu

# **CURRENT STATUS**

Projects: out with the old, in with the new

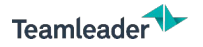

## CURRENT STATUS

*Development*

### **Complete overhaul**

- Smoother management
- More flexibility
- Define your workflow

A project management tool that adapts to the user's way of working and not the other way around.

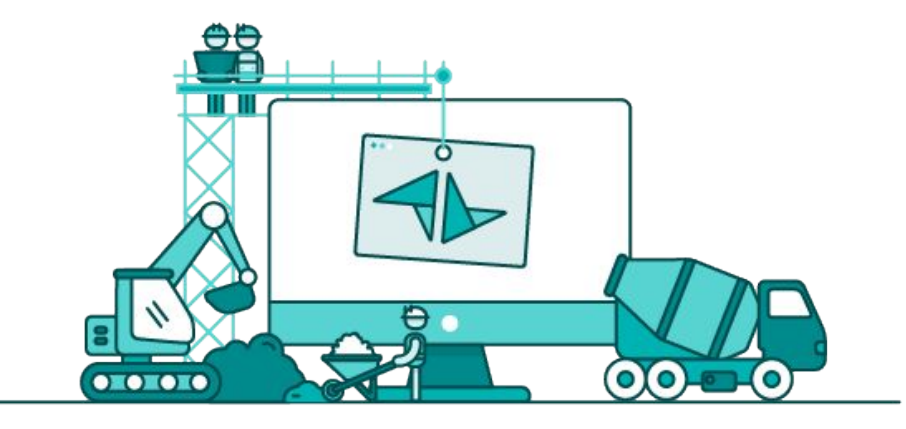

# THREE PILLARS

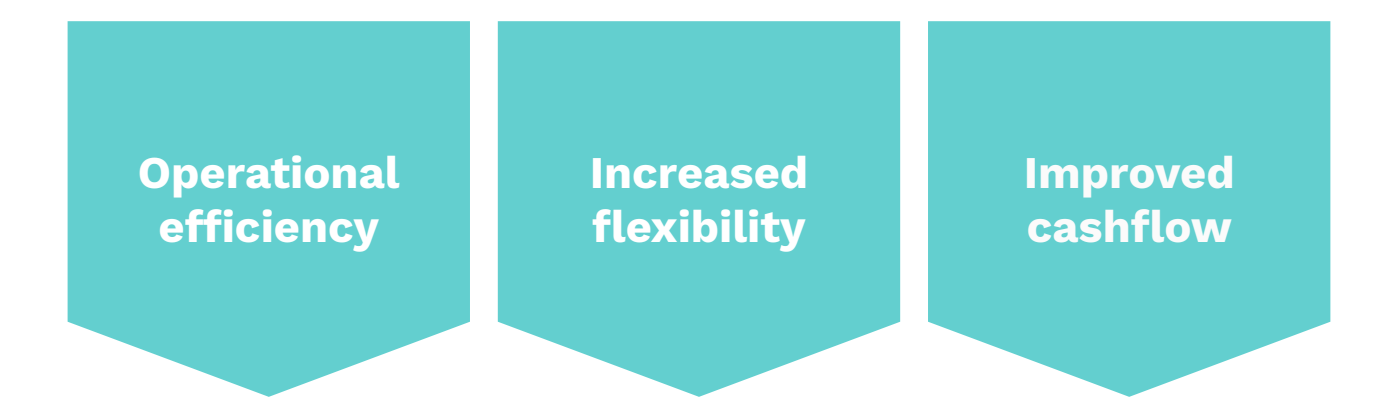

*Easily convert work from a quotation to a project to an invoice, whenever you want.* 

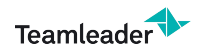

www.teamleader.eu

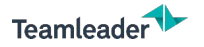

# CURRENT STATUS

### **MIGRATION**

- From old to new
- Migration batches
- $\bullet$  Migration flow  $(\bigoplus_{\text{soon}})$

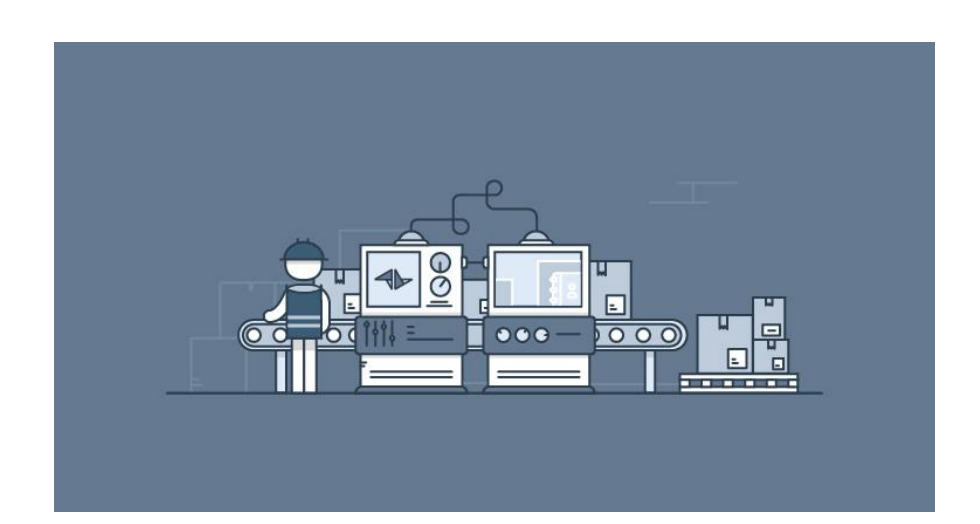

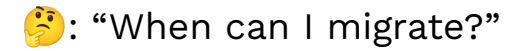

## **MIGRATION** Projects: out with the old, in with the new

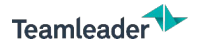

## MIGRATION

### **MIGRATION FLOW**

- Preview slider
- Project visualisation
- Only **admins** can migrate

- The migration is irreversible
- $\blacktriangleright$  Importance of internal communication

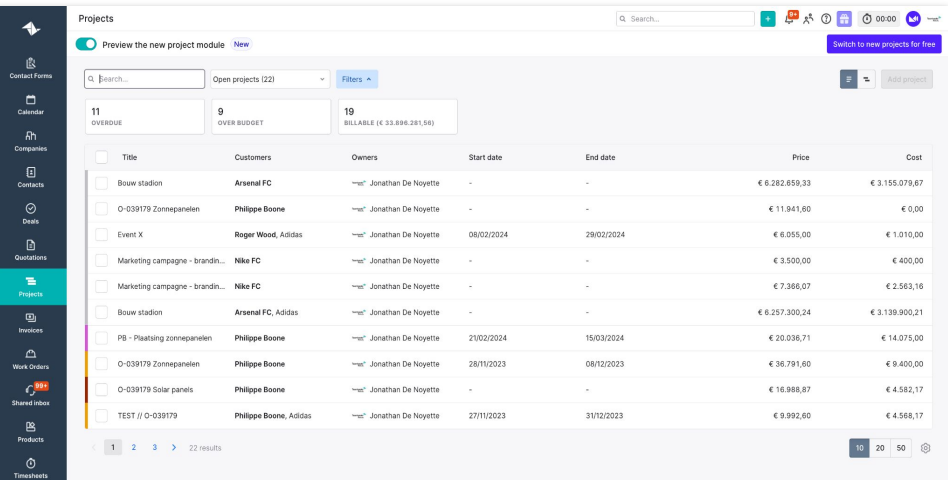

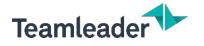

## **MIGRATION**

*Tips before the switch*

### **CHECK YOUR ACTIVE PROJECTS**

- Unfinished projects?
- Ongoing time trackings?
- Outstanding invoices?

Finish them first. Go *out with the old* **first** before going in with the new.

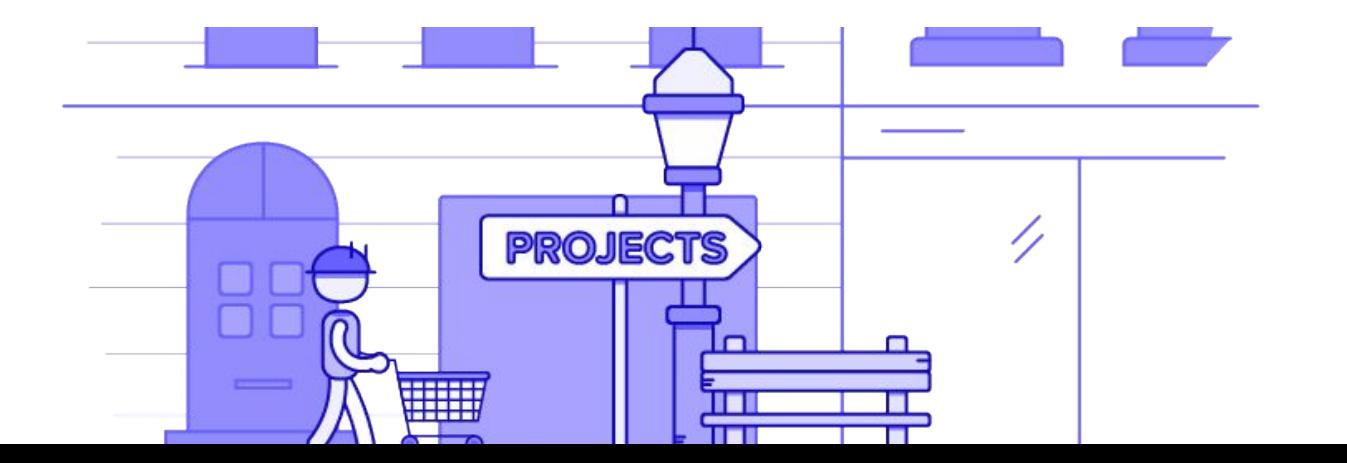

www.teamleader.eu

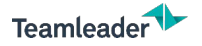

## MIGRATION

*Tips after the switch*

### **DETERMINE YOUR WORKFLOW**

- Choose your way to manage your projects
	- Work Breakdown and invoicing method
- Evaluate how you work with quotations
	- Is quotation or project your starting point?
- Create a few *dummy* projects

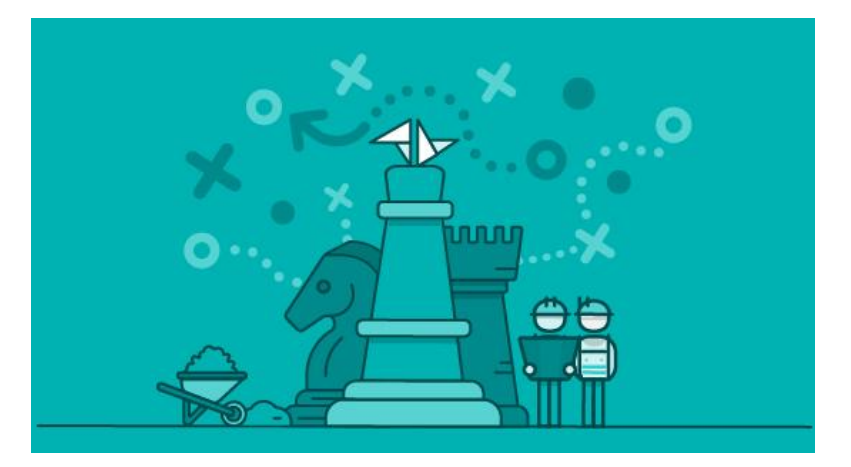

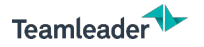

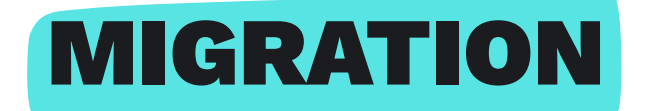

### **CHECKLIST**

- Important considerations when migrating
- Ensure a smooth transition
- Compare both modules

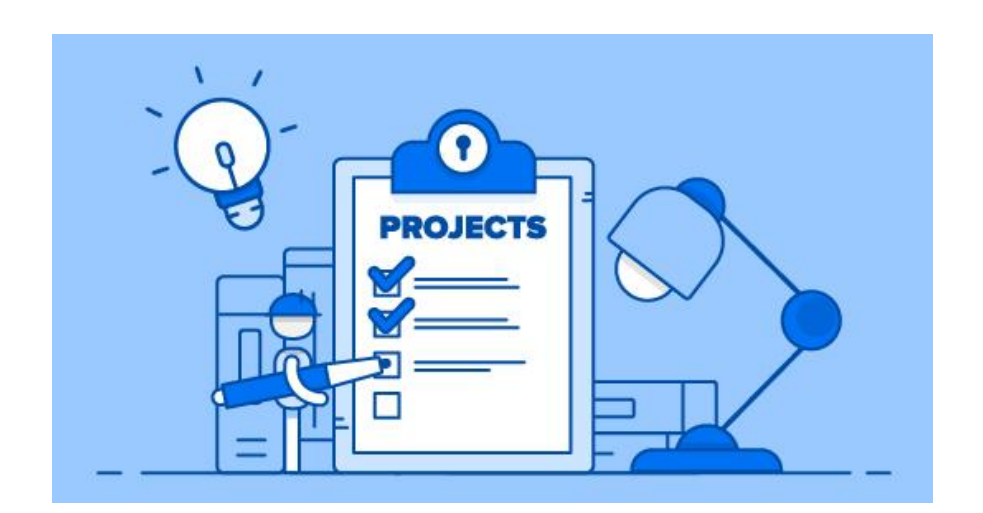

# **COMPARISON**

### Projects: out with the old, in with the new

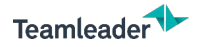

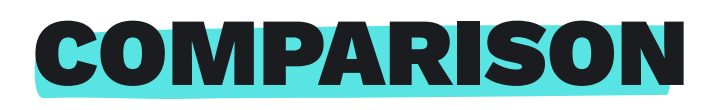

*From old to new*

### **OVERVIEW MODULES**

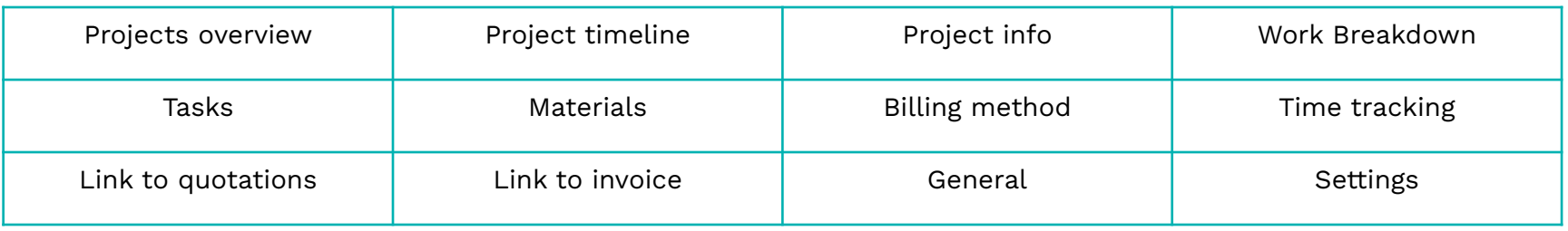

**Support article**: Old projects vs new projects

www.teamleader.eu

**14**

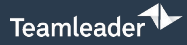

#### Projects

 $\begin{array}{|c|c|c|c|c|}\n\hline\n\end{array}$  =  $\begin{array}{|c|c|c|}\n\hline\n\end{array}$  Export  $\begin{array}{|c|c|c|}\n\hline\n\end{array}$  Add project

10 20 50 3

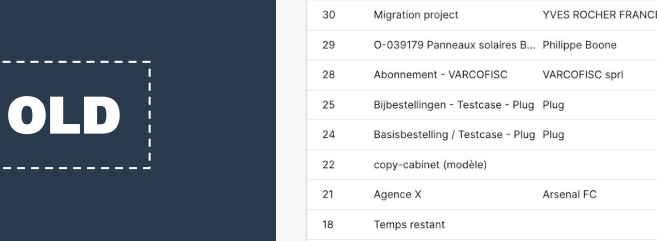

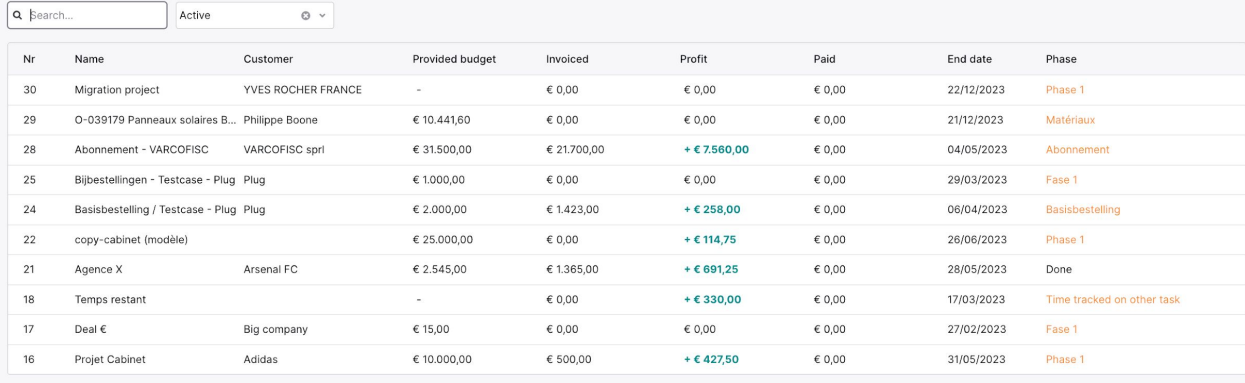

Page 1 of 2 > > Total: 20

 $\equiv$   $\equiv$   $\blacksquare$  Add project Q Search...  $\sim$  Filters  $\sim$ Open projects (22)  $11$ 9 19 OVERDUE OVER BUDGET BILLABLE (€ 33.896.281,56) No. Title Customers Owners Budget End date Project status Price Cost Budget progress  $\texttt{\textcolor{blue}{\textbf{6.3.155.079,67}}} \textcolor{red}{\bullet} \textcolor{red}{\textbf{6.282.659,33}} \textcolor{red}{\bullet} \textcolor{red}{\textbf{6.000.000,00}}$ 26 Bouw stadion Arsenal FC -a' Jonathan De N...  $6.000.000,00 -$ Open € 6.282.659,33  $610.441,60 $11.941,60$  $\epsilon$  0,00  $\epsilon$  8.851,60  $\in$  10.441,60 25 O-039179 Zonnepan... Philippe Boone -a" Jonathan De N... Open  $61,010,00$   $6460,00$ 24 Event X Roger Wood, Adidas -m' Jonathan De N...  $-29/02/2024$ Open € 6.055,00  $\epsilon$  400,00  $\epsilon$  3.500,00 € 9.775,00  $& 9.775,00 $3.500,00$  $23\,$ Marketing campagn... Nike FC - Jonathan De N... Open 21 Marketing campagn... Nike FC - Jonathan De N...  $& 9.775,00 -$ Open €7.366,07 € 2.563,16 € 7.366,07 € 9.775,00  $\texttt{\textcolor{blue}{\textbf{6.3.139.900,21}} \textcolor{red}{\bullet}} \texttt{\textcolor{blue}{\textbf{6.257.300,24}} \textcolor{red}{\bullet}} \texttt{\textcolor{blue}{\textbf{6.330.300,00}}}$ € 6.257.300,24 20 Bouw stadion Arsenal FC, Adidas - donathan De N... € 6.330.300,00 -Open € 20.000,00 € 14.075,00  $€ 27.044,31$ 19 PB - Plaatsing zonne... Philippe Boone -m' Jonathan De N...  $$20.000,00 15/03/2024$ Open € 20.036,71  $\epsilon$  9.400,00  $\epsilon$  39.121,60 € 35.441,60  $17$ O-039179 Zonnepan... Philippe Boone - Jonathan De N...  $635.441,60$  08/12/2023 Open € 36.791,60 € 16.988,87  $\epsilon$  4.582,17  $\epsilon$  16.988,87  $€ 10.441,60$ 16 O-039179 Solar pan ... Philippe Boone - Jonathan De N... € 10.441,60 -Open € 4.568,17 € 9.992,60  $\in$  50.000,00 15 TEST // O-039179 Philippe Boone, Adi... ~~~ Jonathan De N...  $$50.000,00 31/12/2023$ Open € 9.992,60

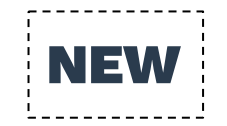

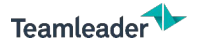

## PROJECT OVERVIEW

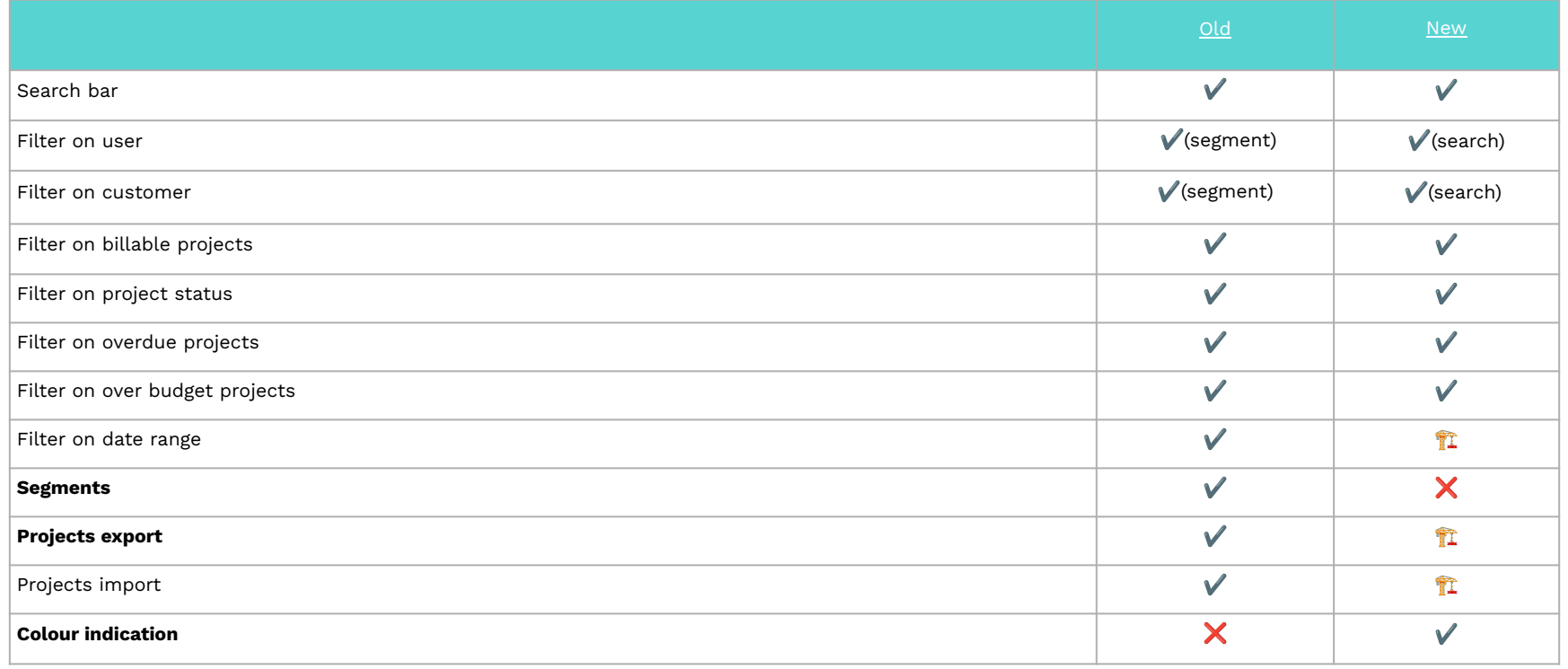

www.teamleader.eu

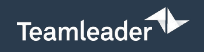

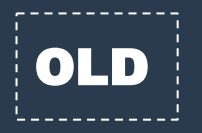

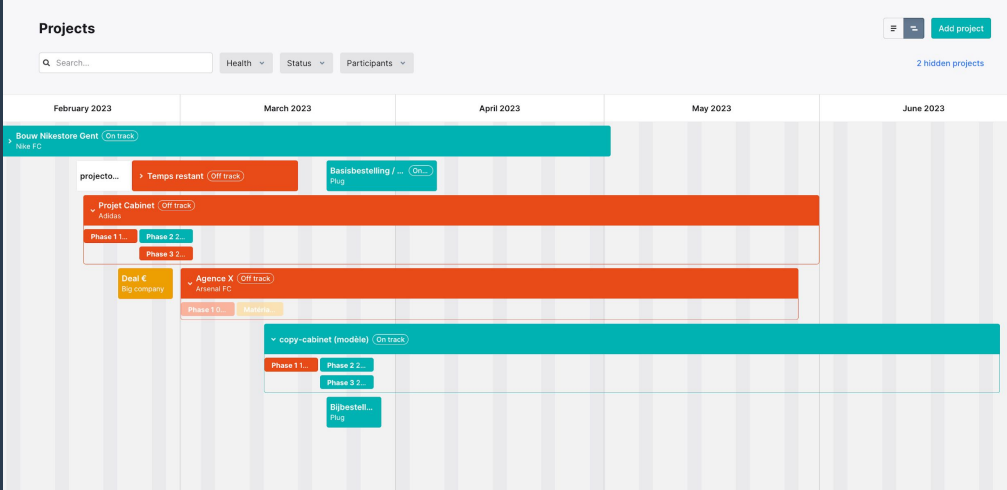

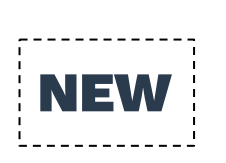

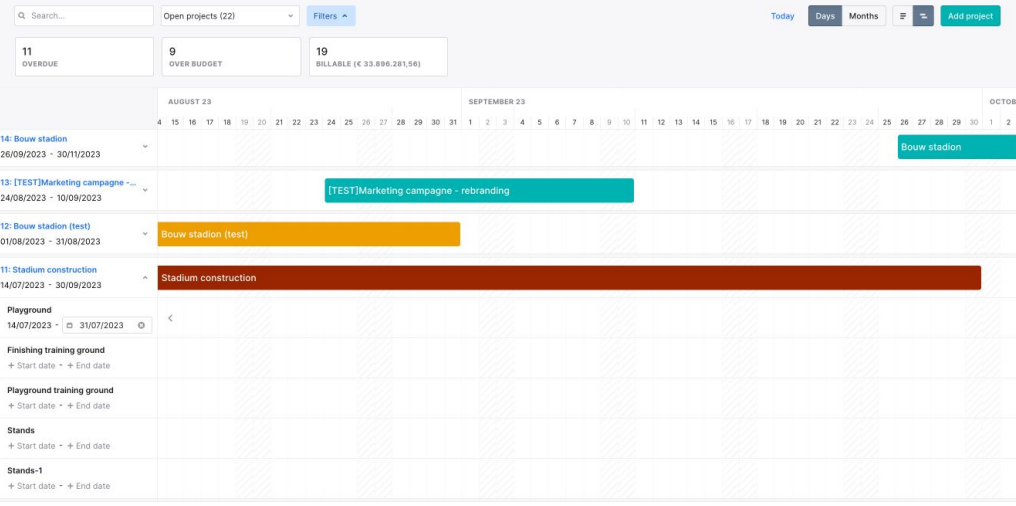

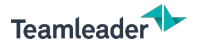

# PROJECTS TIMELINE

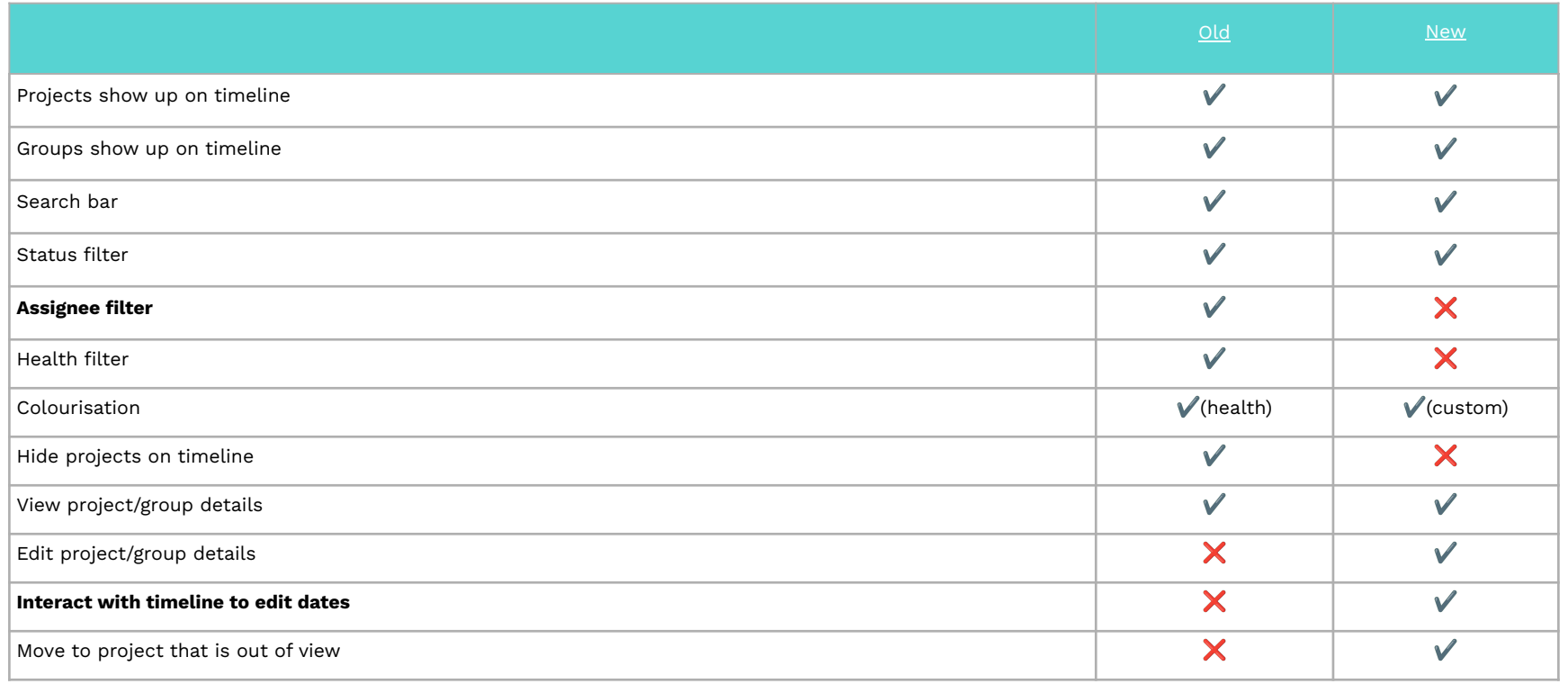

www.teamleader.eu

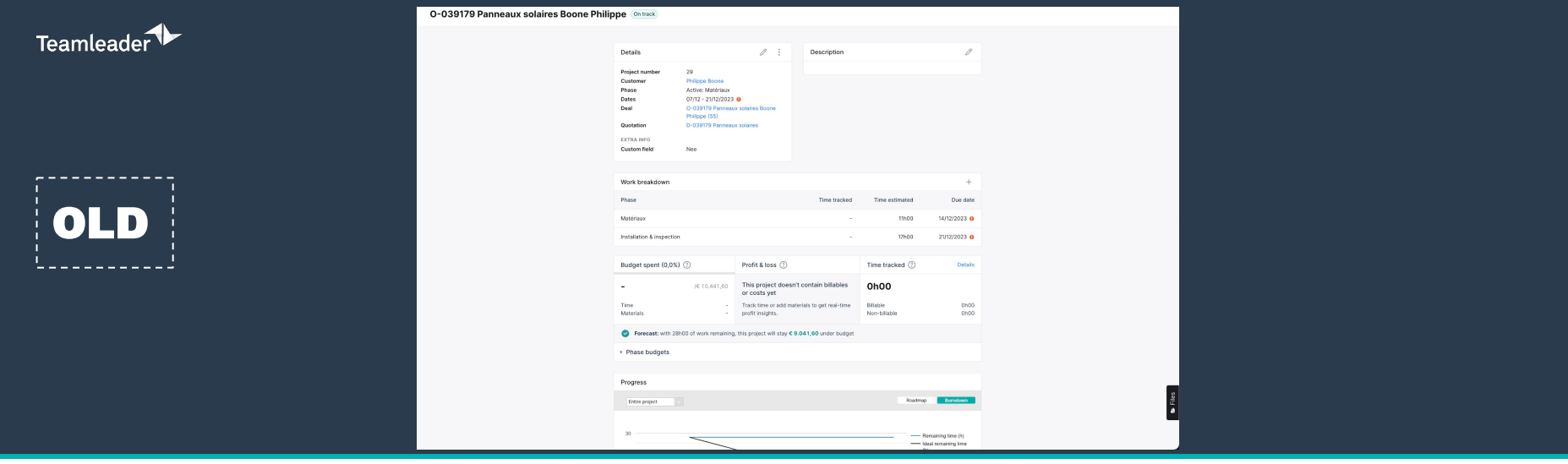

#### to O-039179 Solar panels

Work breakdown 21 Kanban Project info Invoices 1

Budget spent (162.7%) Margin Time tracked € 16.988,87  $7610,441,80$  + € 12.406,70 16h38 Tasks  $$931,67$  Price  $6.9888,87$ Billable (100%) 16h38 Materials € 16.057,20 Cost  $6.4.582,17$  Non-billable (0%) 00h00  $\vee$  Details DETAILS FINANCIALS Owners -- Jonathan De Novette (You) **Billing method** Time and materials  $\frac{1}{2}$ Assignees Budget @  $\in$  10.441,60 Philippe Boone Cost budget <sup>O</sup> Customers + Budget Company entity Teamleader EXTRA INFO Deals D-039179 Solar panels Boone Philippe Champ personnalisé + Champ personnalisé Quotations O-039179 Solar panels, O-039179-2 **Custom field** + Custom field Additional solar panels order Dit is geen standaardveld + Dit is geen standaardveld Time budget + Time budget Website klant + Website klant PLANNING Start date  $+$  Start date End date + End date  $\vee$  Description Add description

Show header  $\vdots$ 

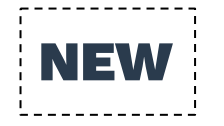

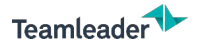

## PROJECT INFO

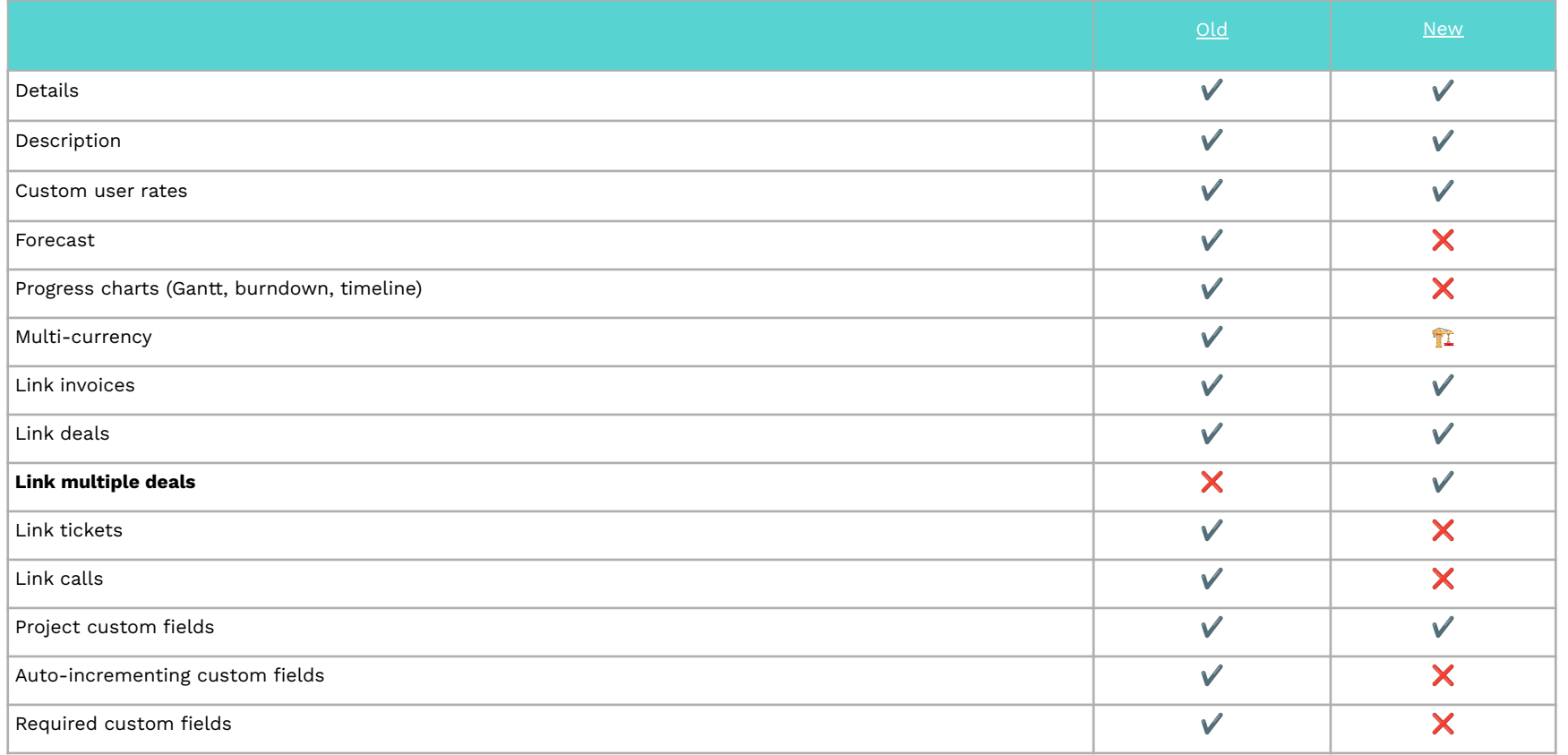

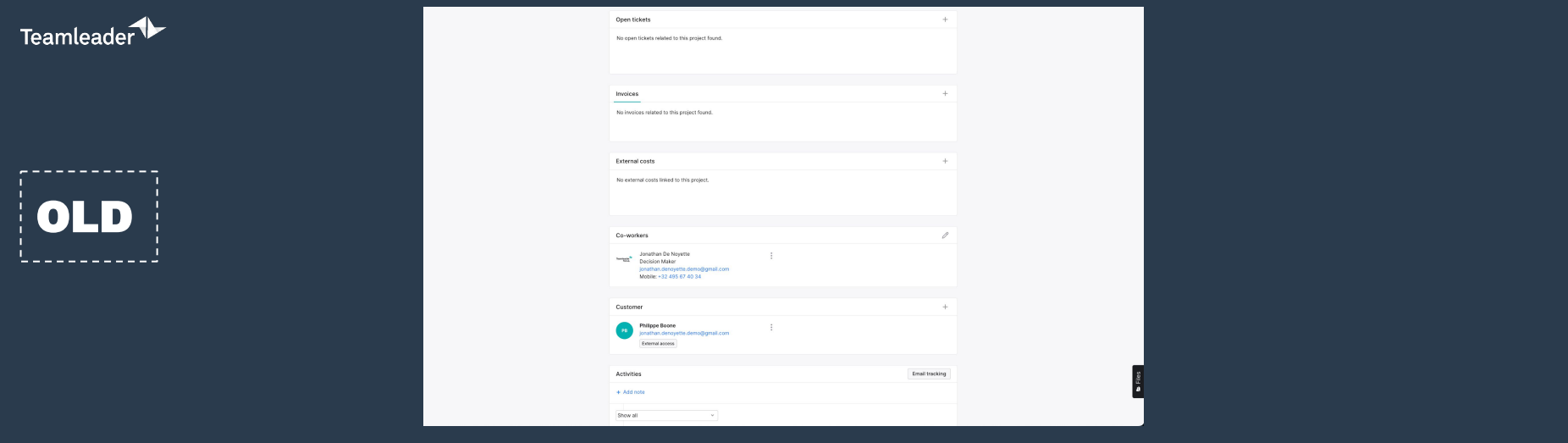

Show header **Color** 

www

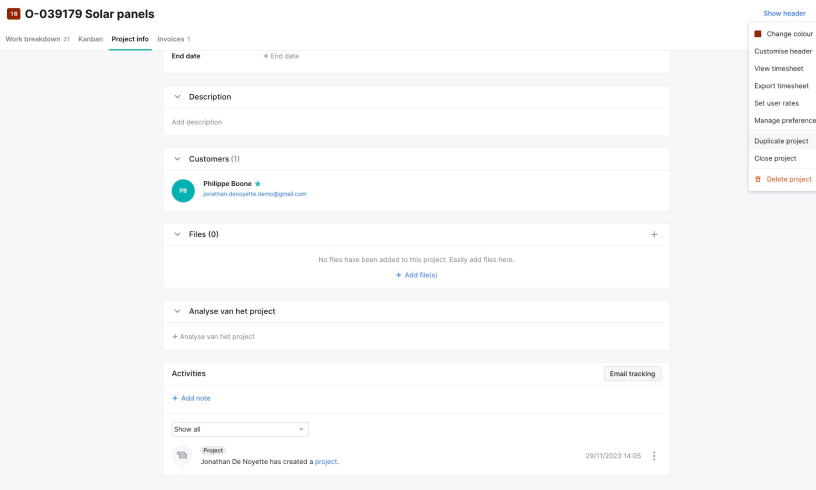

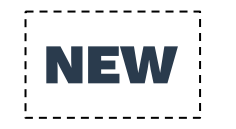

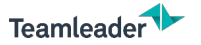

## KANBAN & HEADER

#### 16 O-039179 Solar panels

#### Hide header

Add task  $\rightarrow$ 

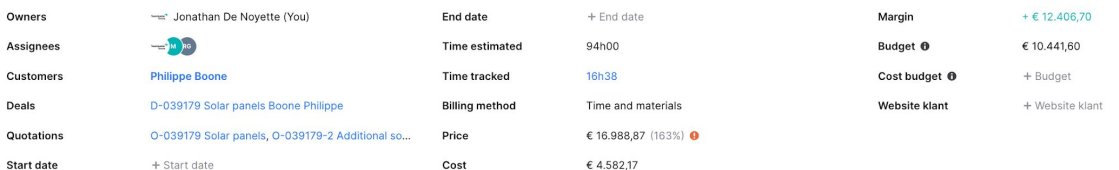

Work breakdown 21 Kanban Project info Invoices 1

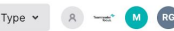

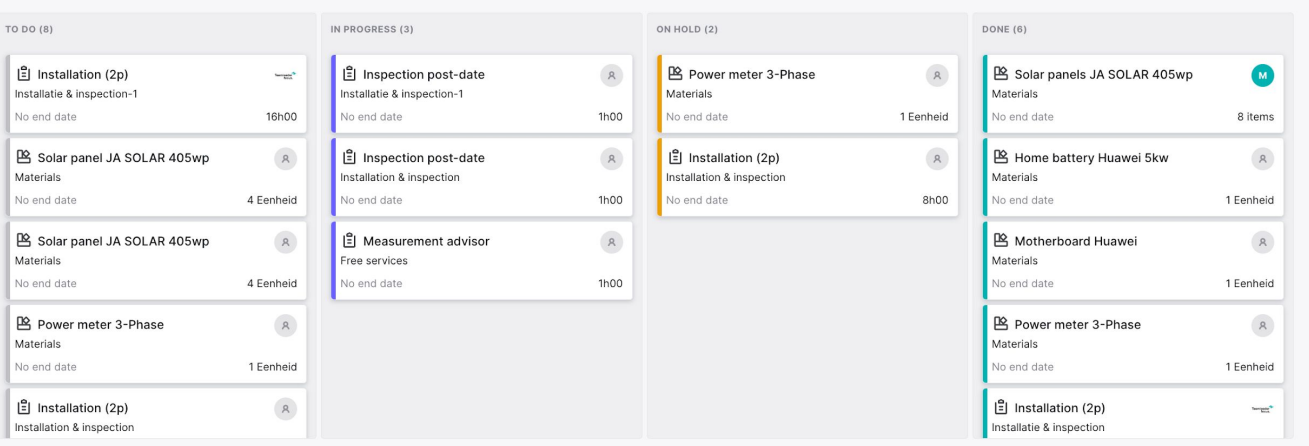

www.teamleader.eu

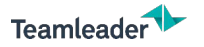

## PROJECT INFO

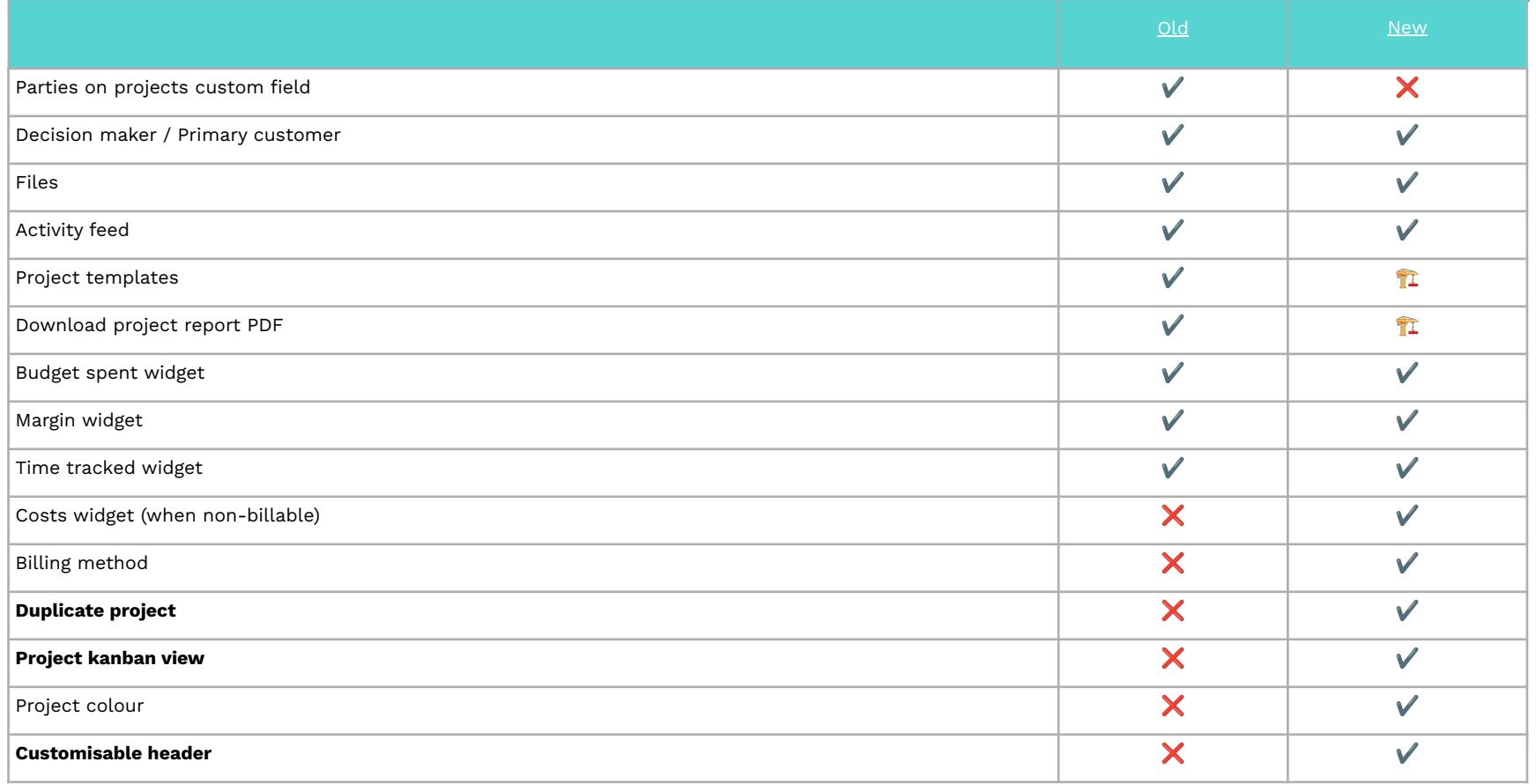

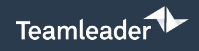

## ------------OLD

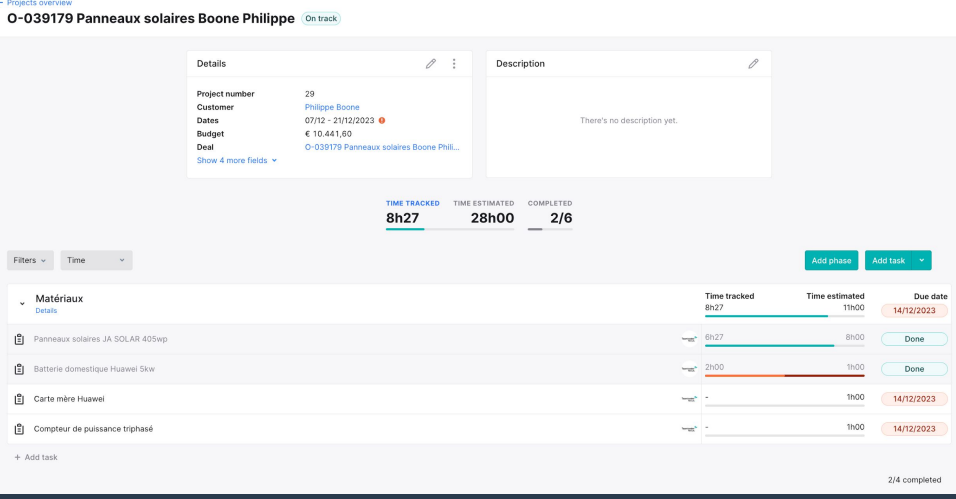

Hide header :

#### 10 O-039179 Solar panels

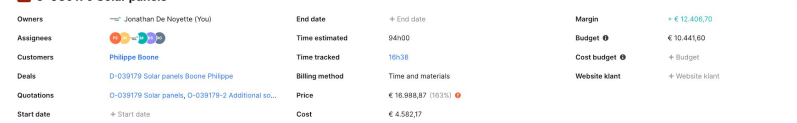

Work breakdown 21 Kanban Project info Invoices 1

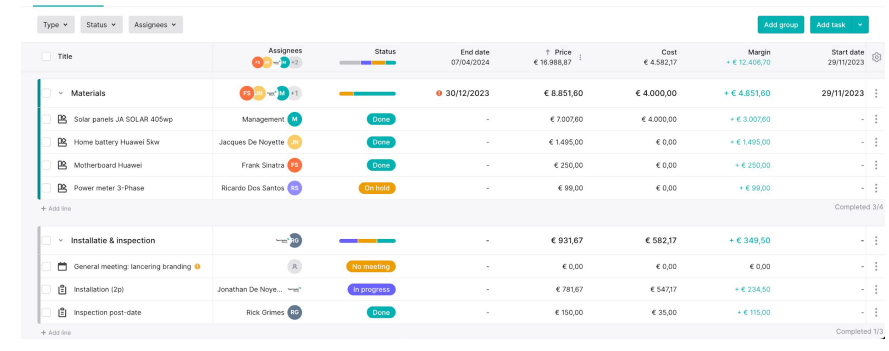

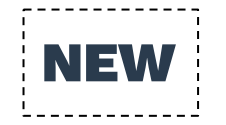

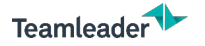

## WORK BREAKDOWN

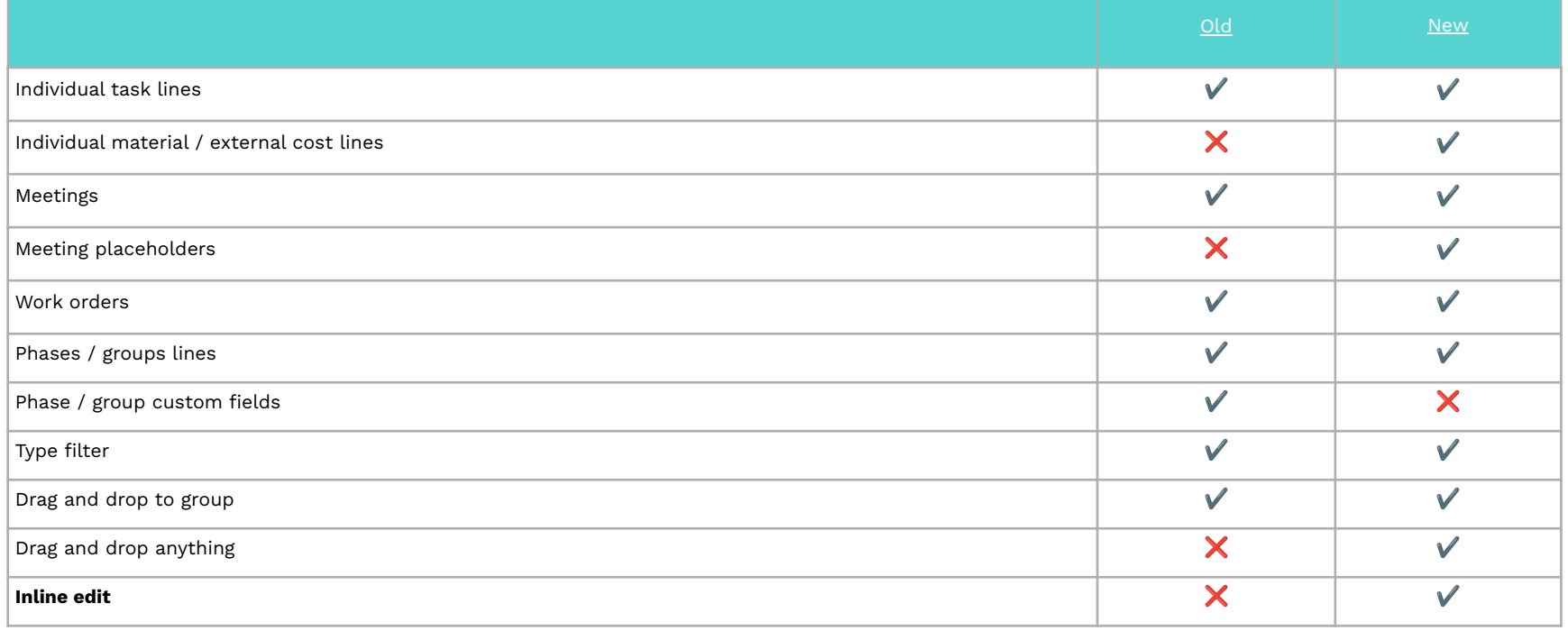

**25**

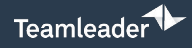

------------OLD

-----------

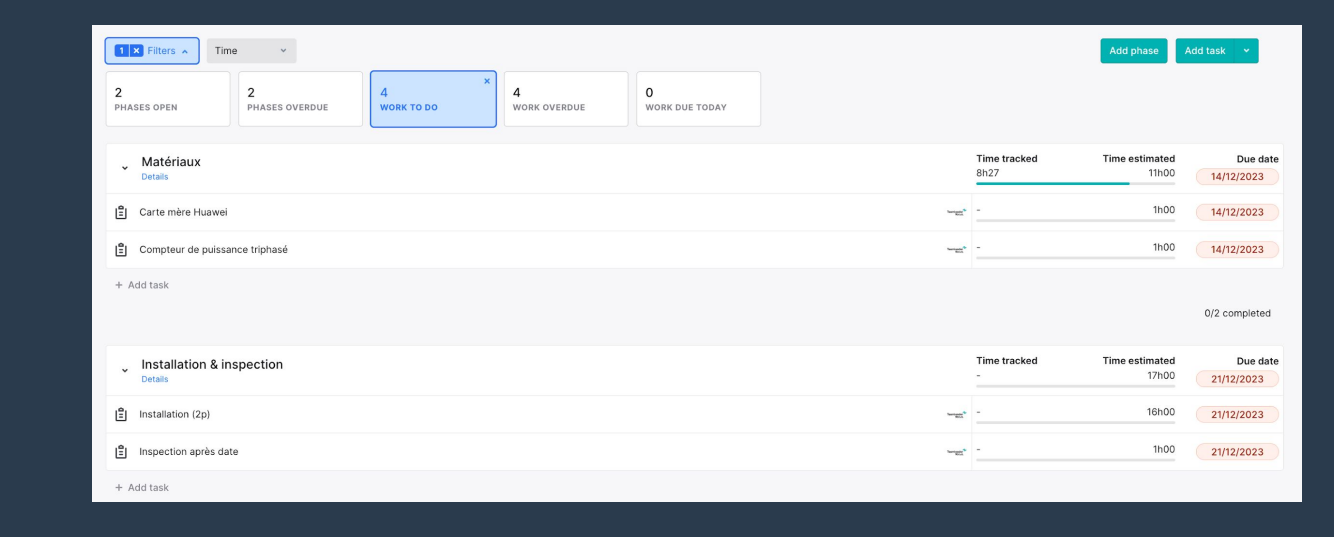

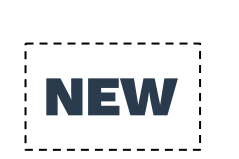

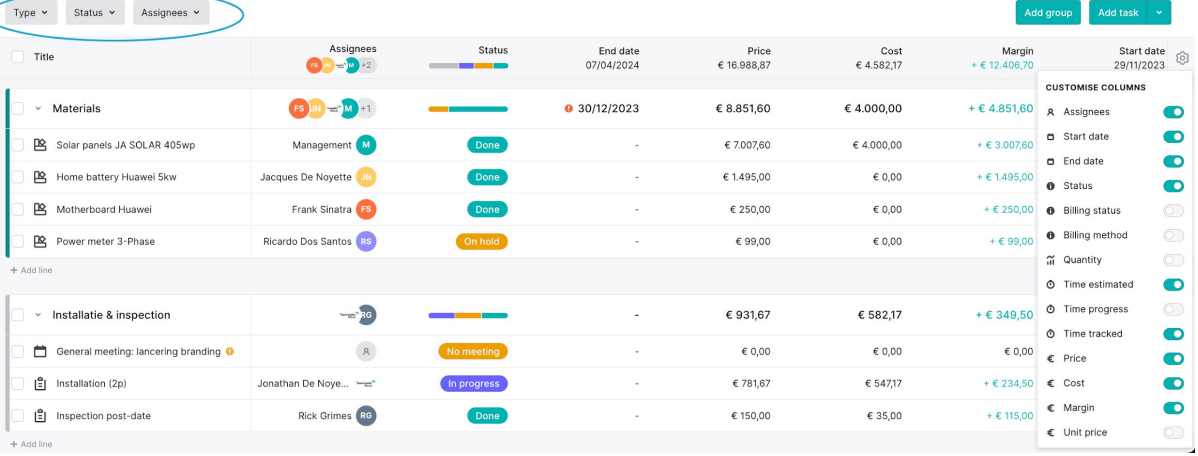

 $\circledS$ 

Work breakdown 21 Kanban Project info Invoices 1

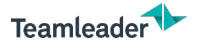

## WORK BREAKDOWN

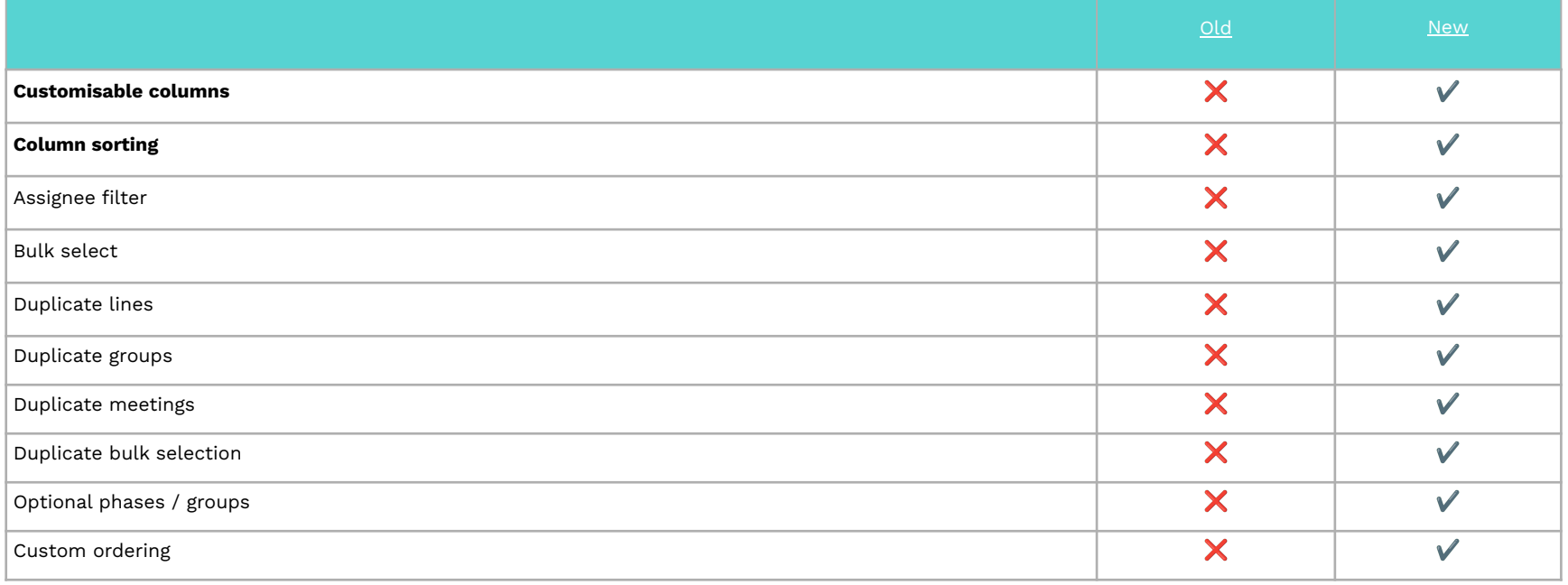

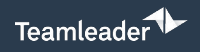

------------OLD

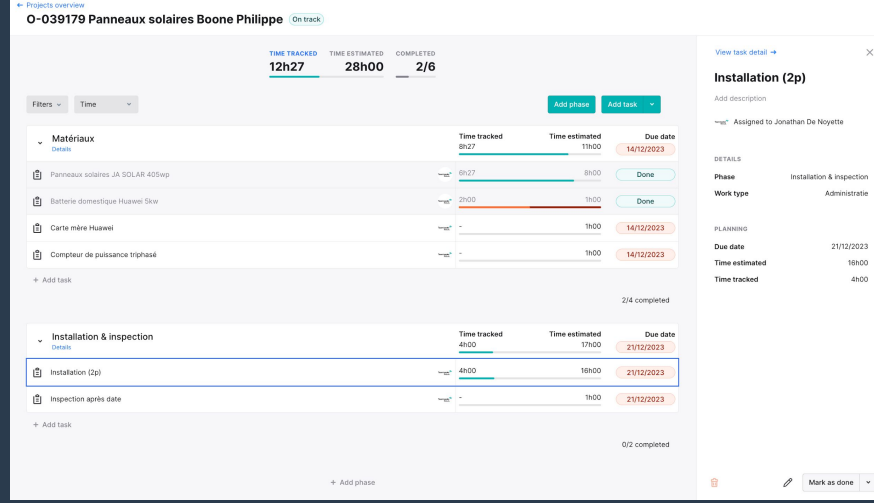

#### 10 O-039179 Solar panels

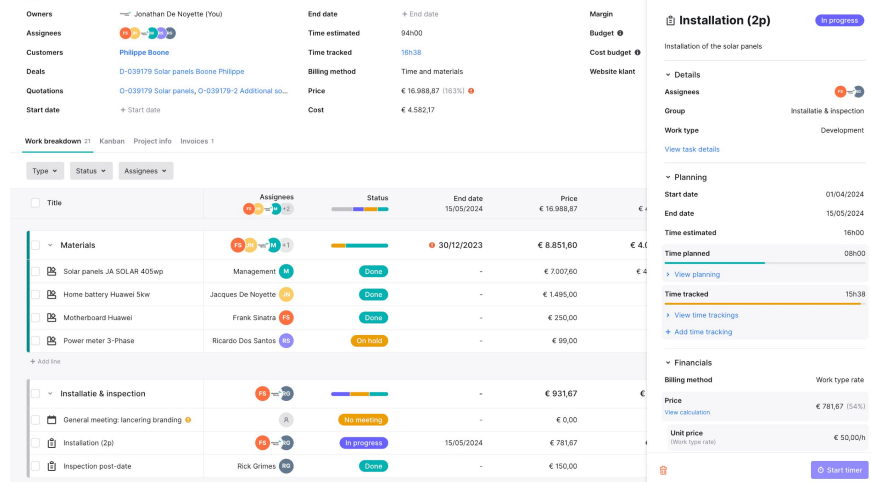

 $\times$ 

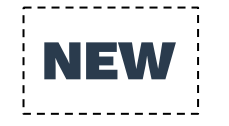

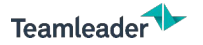

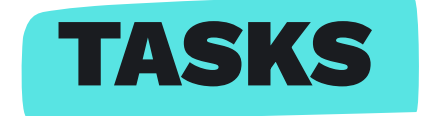

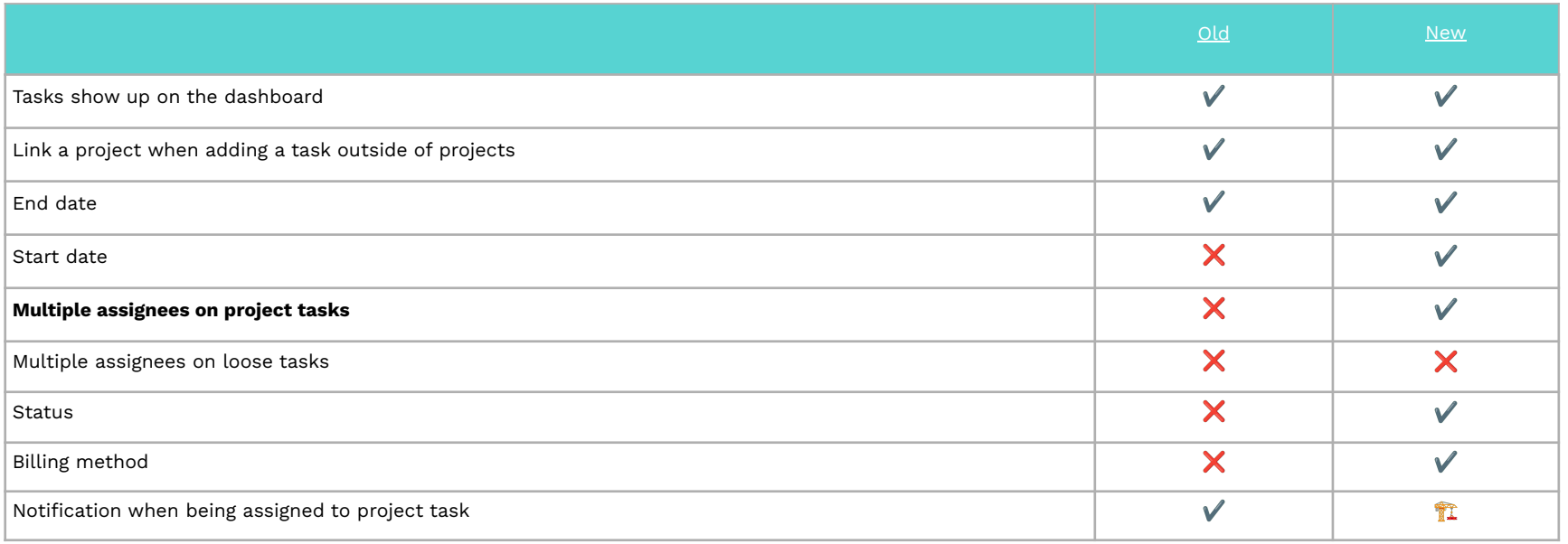

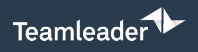

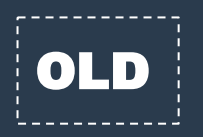

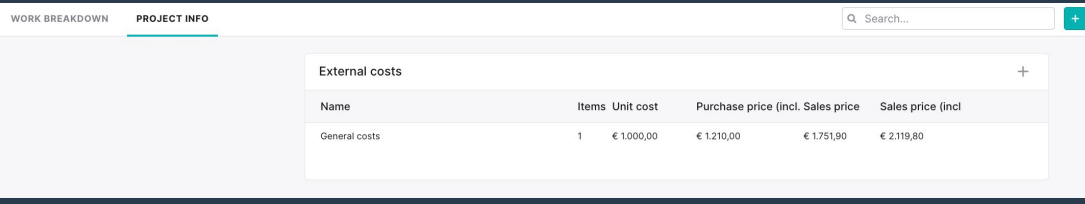

 $\times$ 

#### 16 O-039179 Solar panels

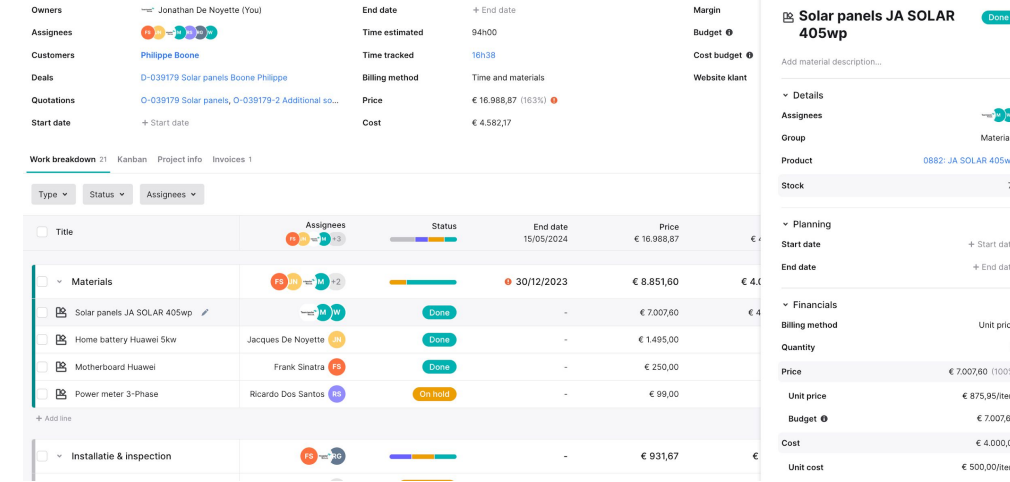

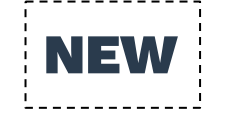

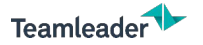

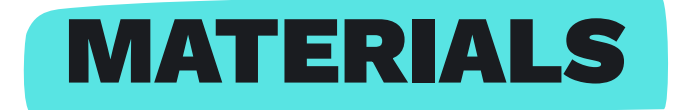

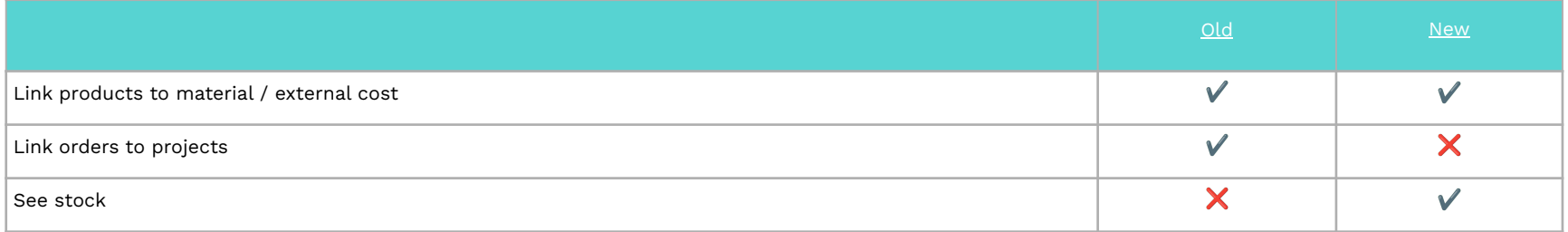

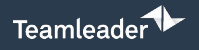

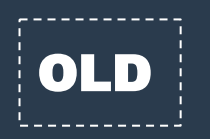

**NEW** 

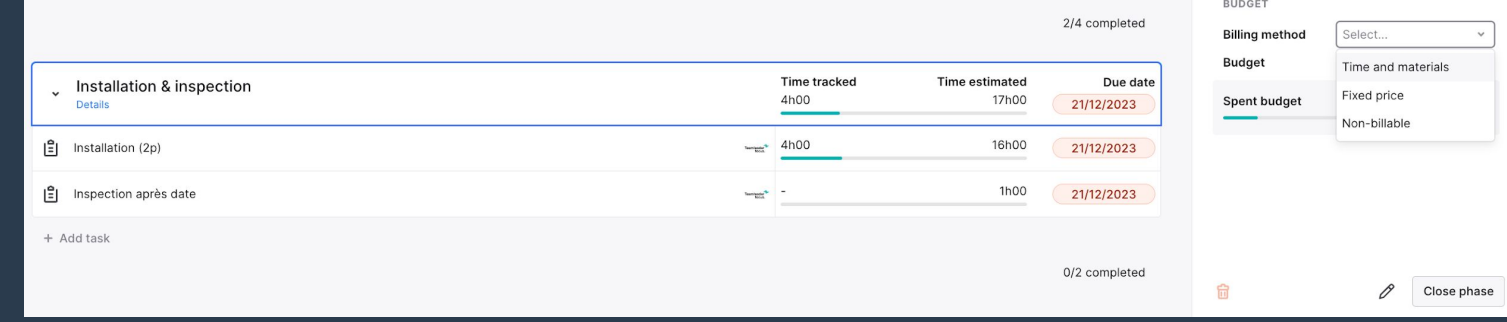

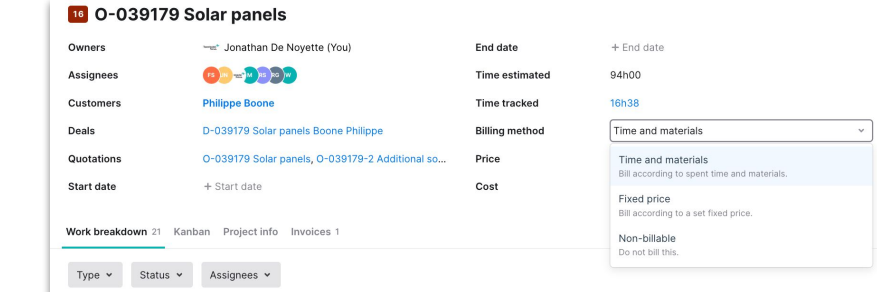

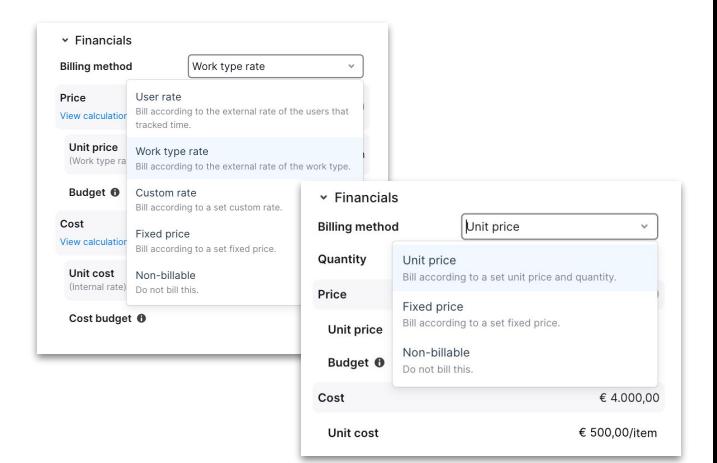

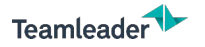

## BILLING METHODS

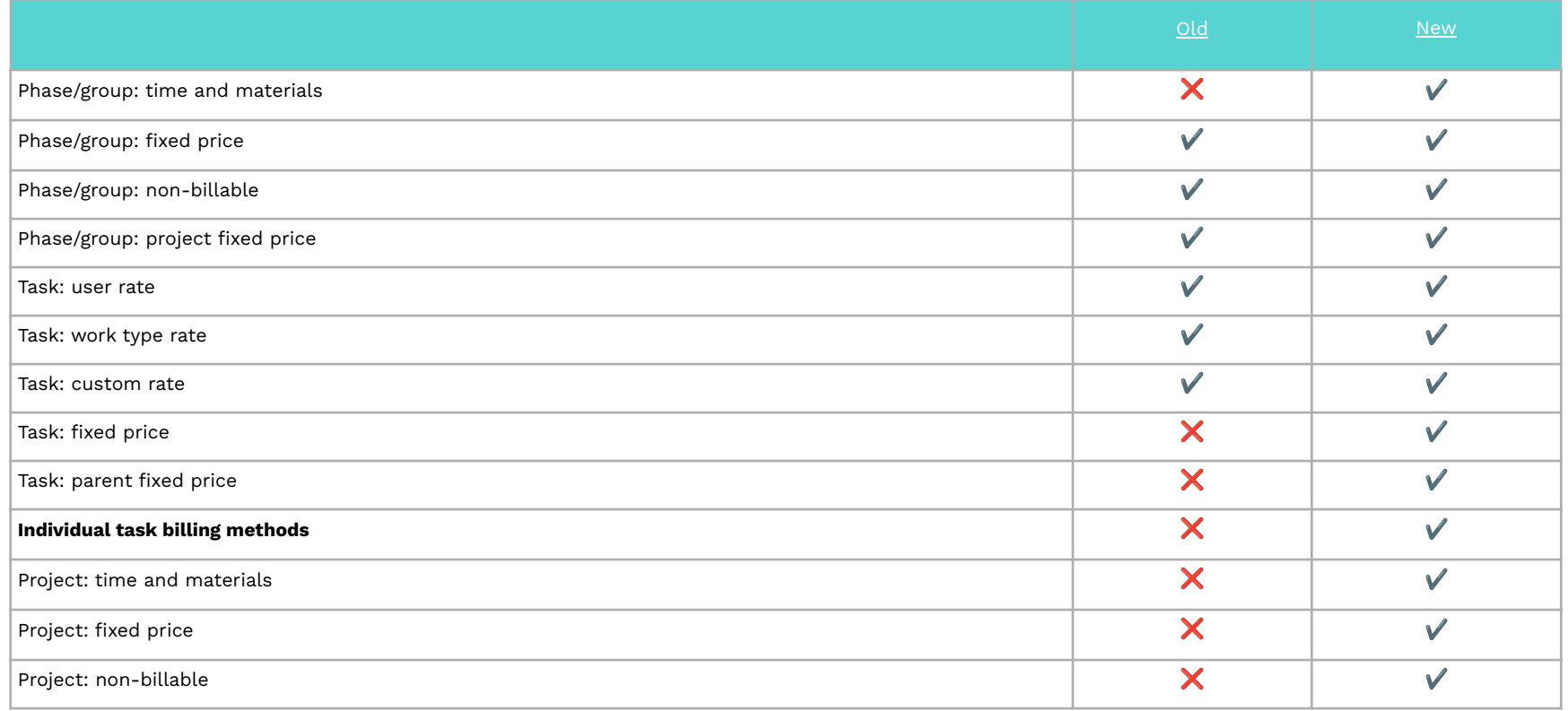

### Teamleader<sup>1</sup>

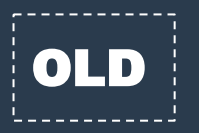

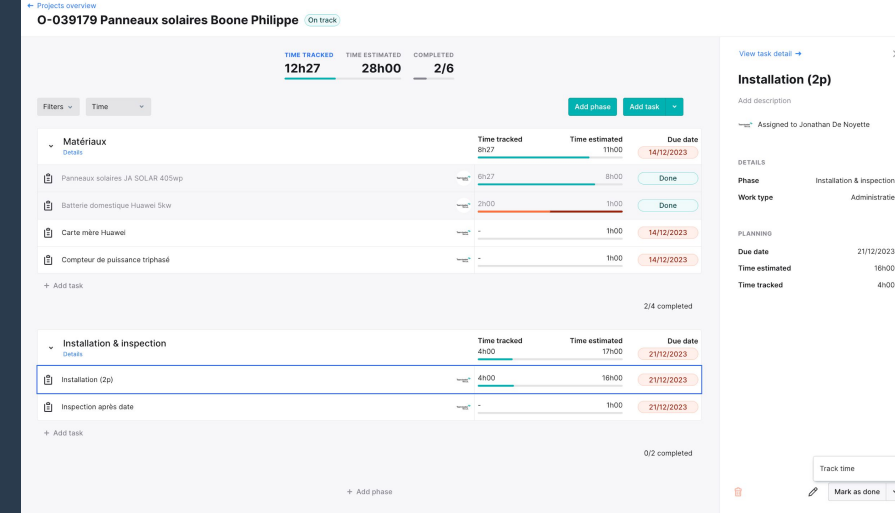

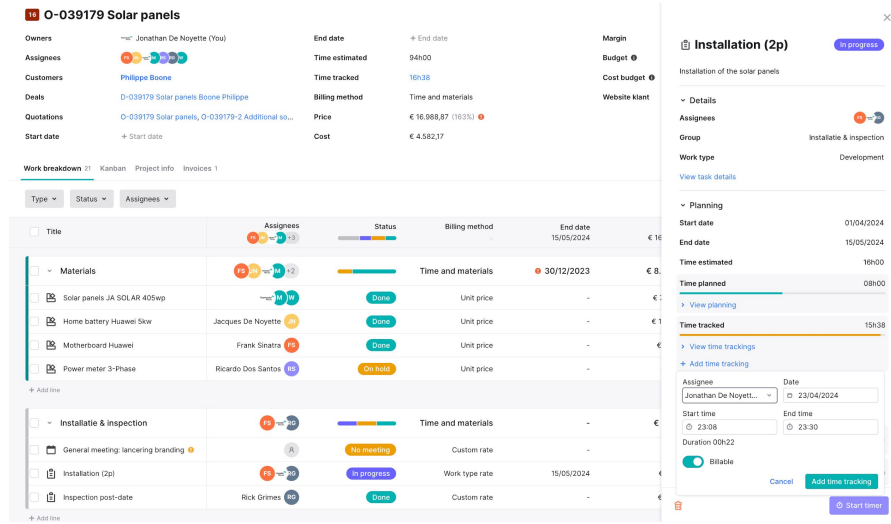

 $\times$ 

 $\ddot{\phantom{a}}$ 

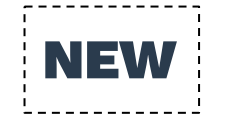

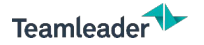

## TIME TRACKING

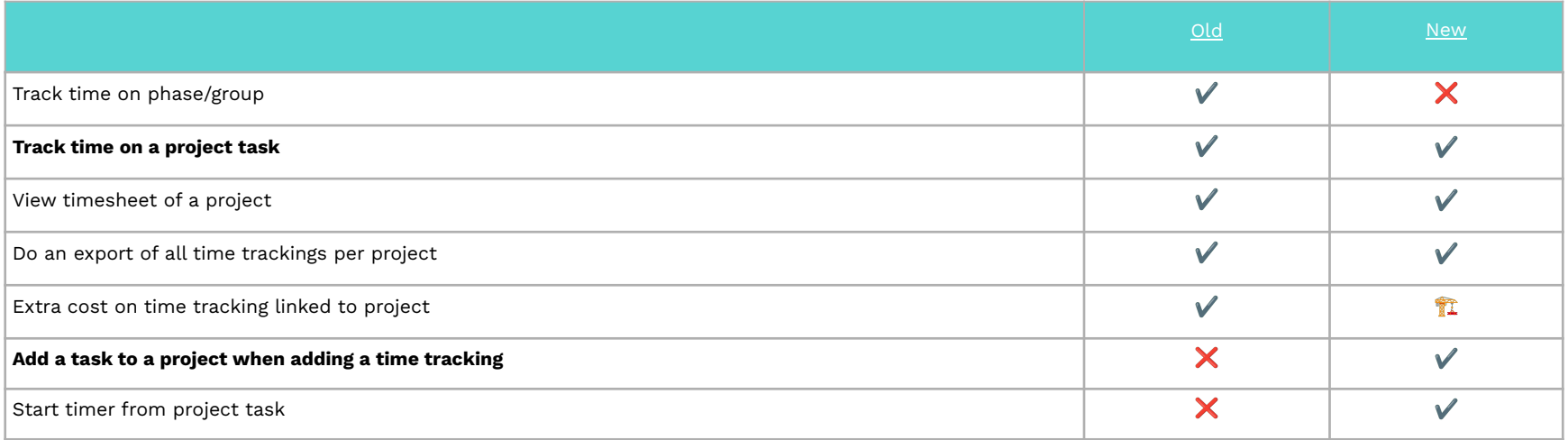

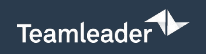

**OLD** 

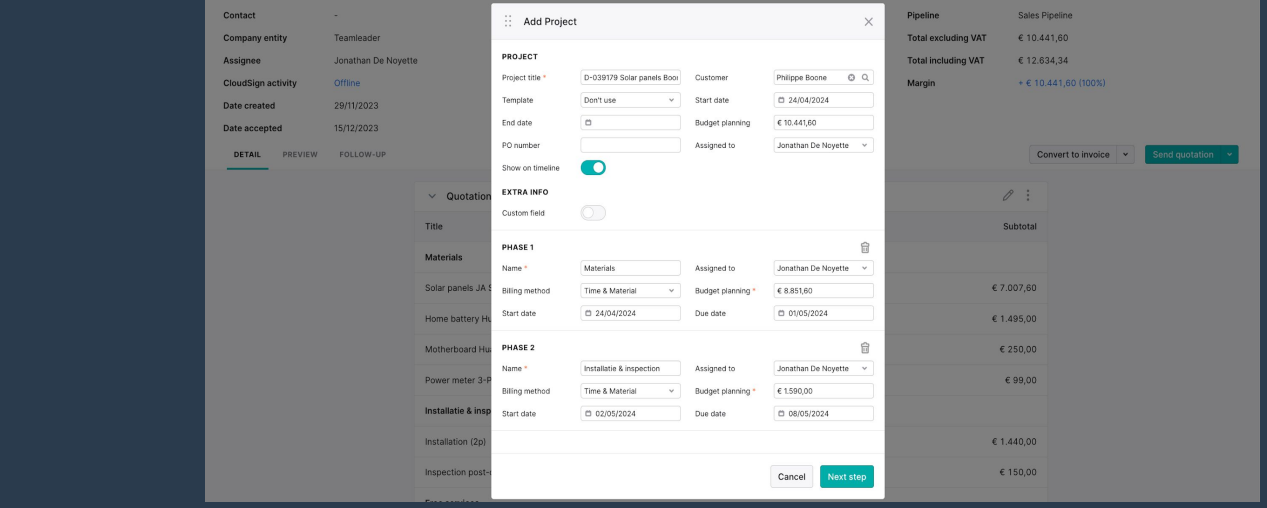

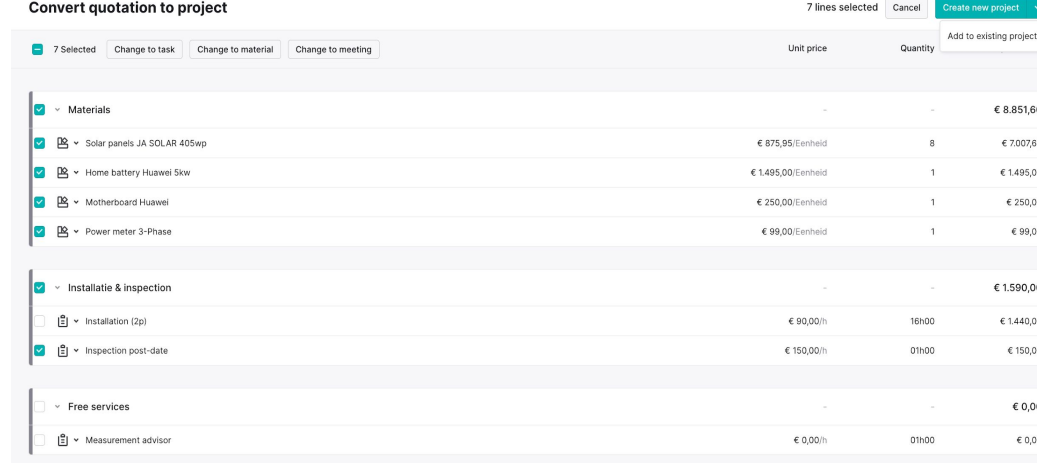

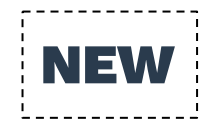

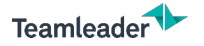

# LINK TO QUOTATIONS

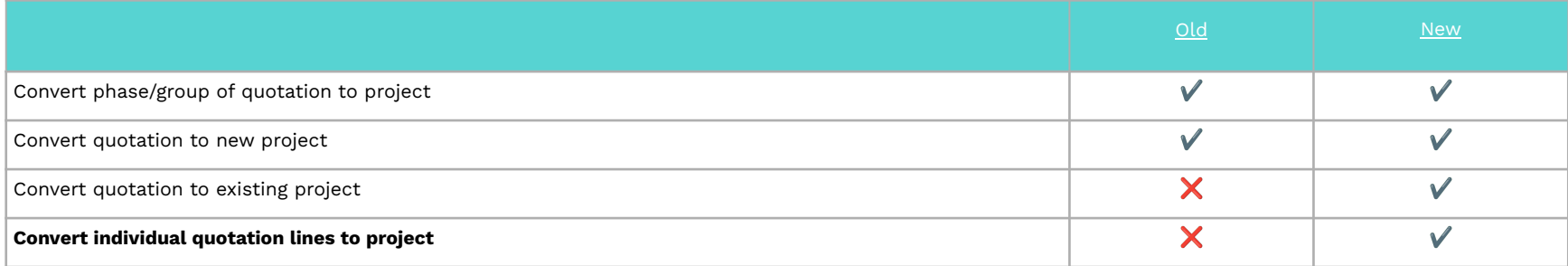

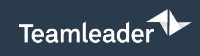

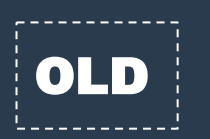

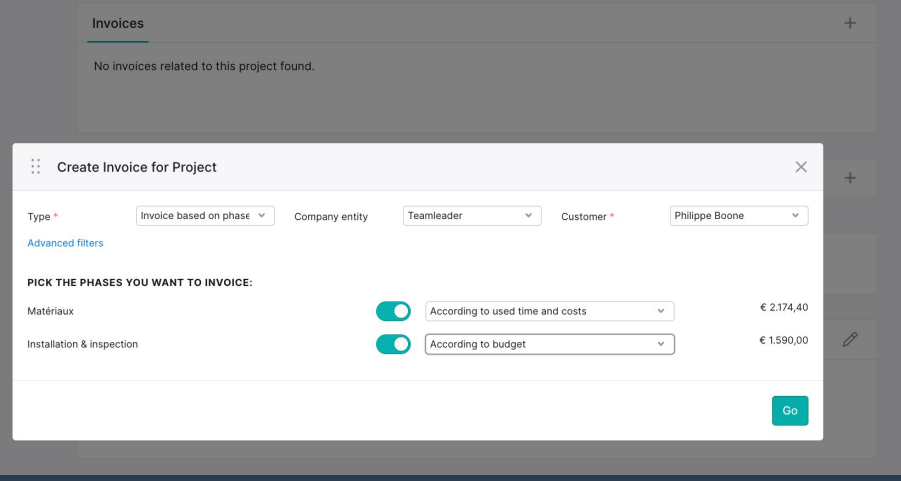

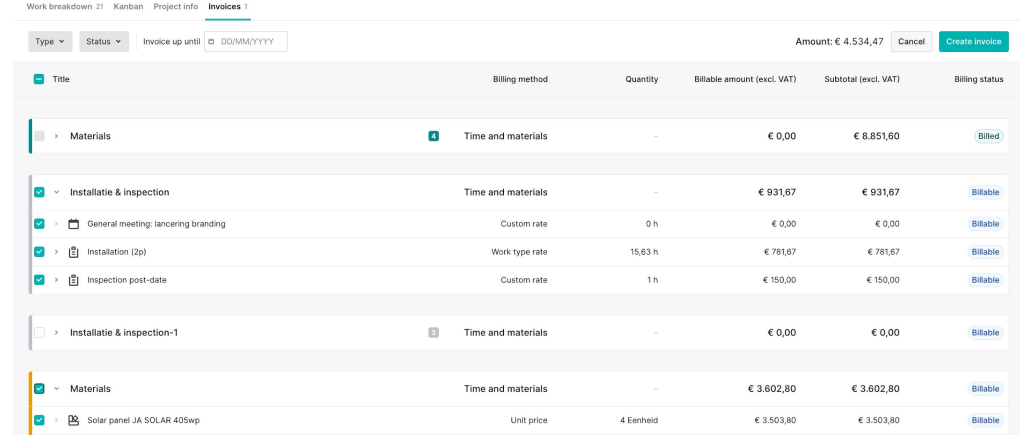

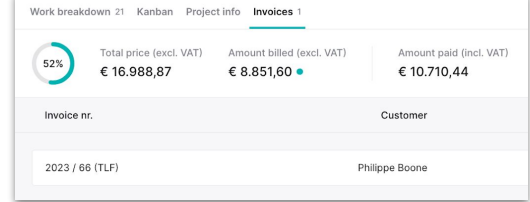

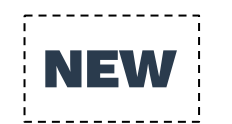

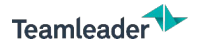

## LINK TO INVOICES

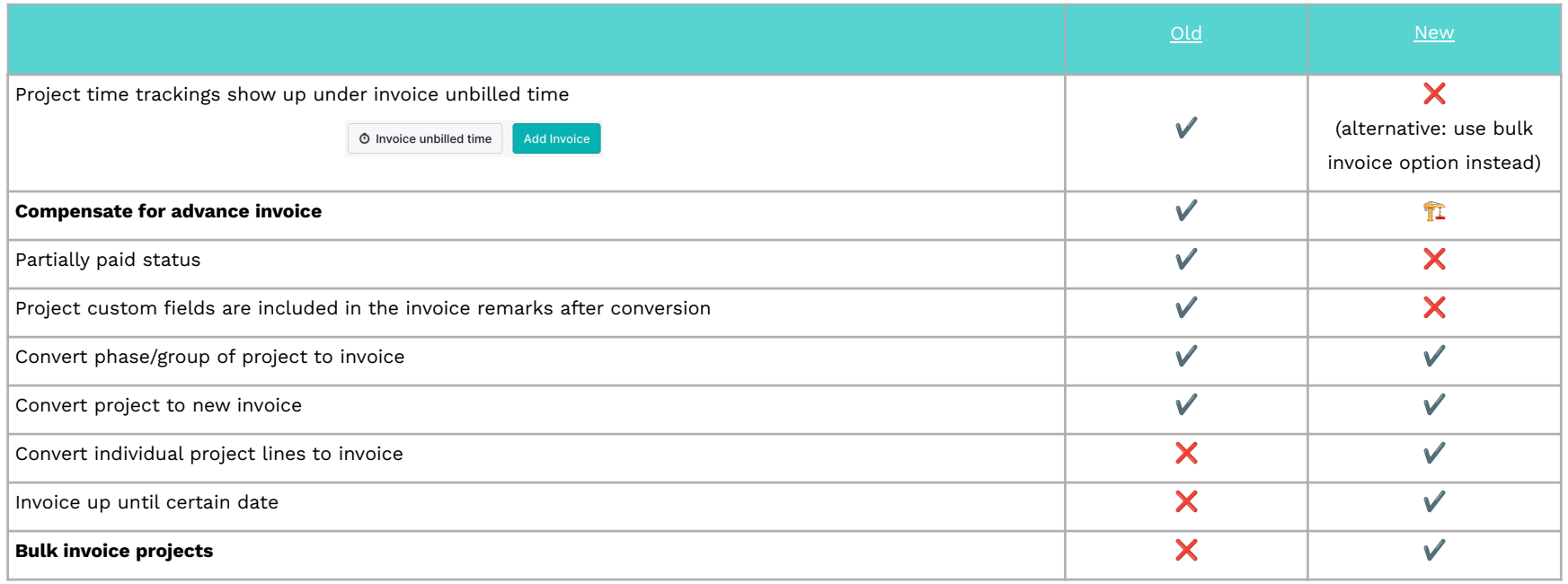

www.teamleader.eu

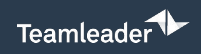

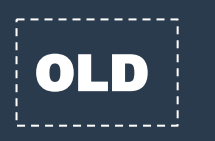

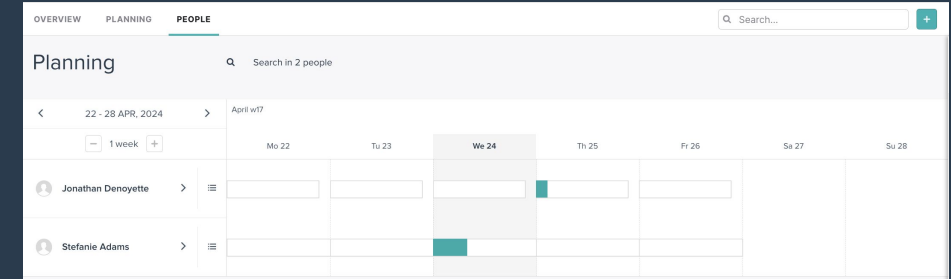

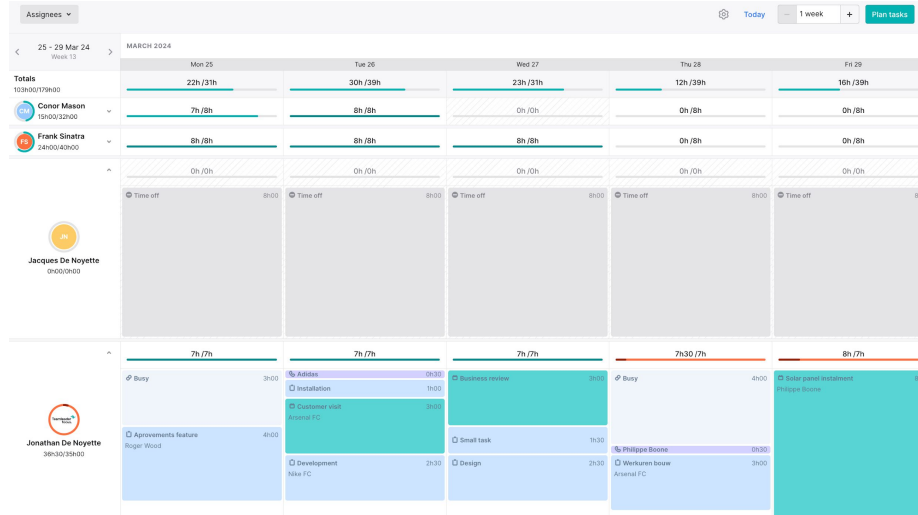

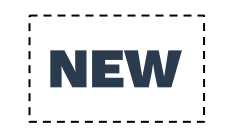

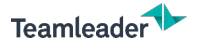

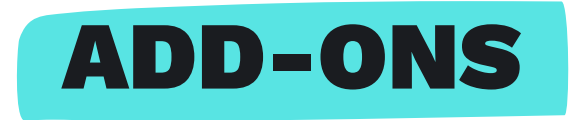

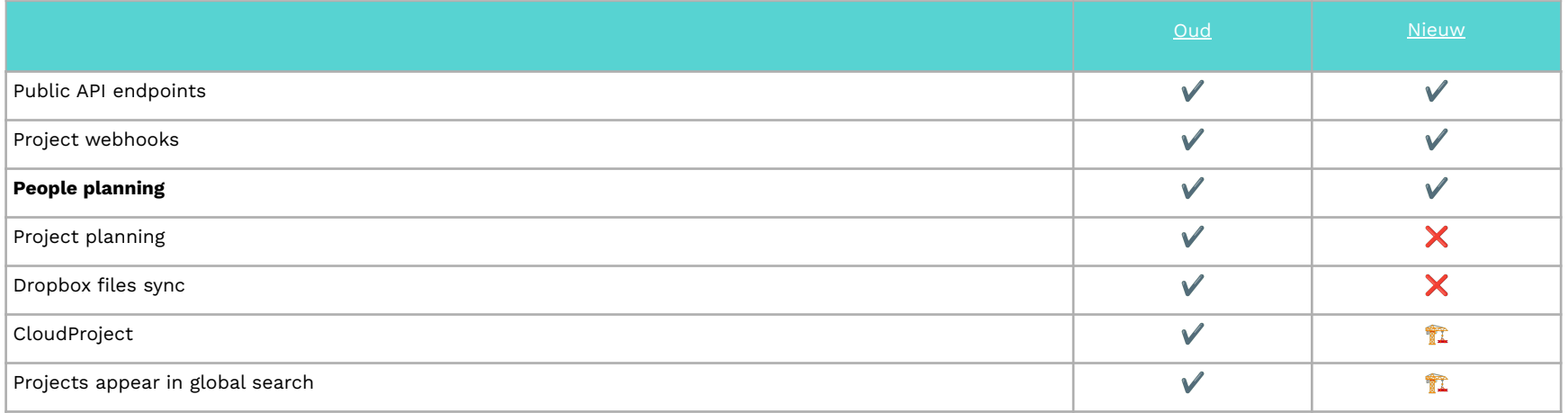

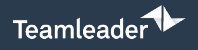

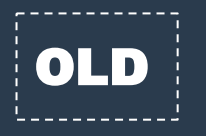

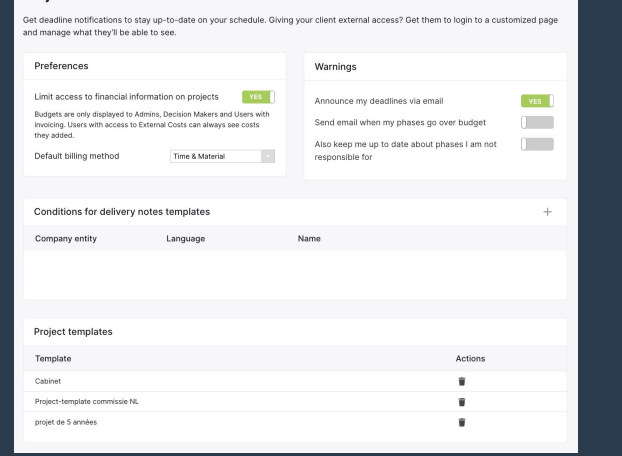

 $\checkmark$ 

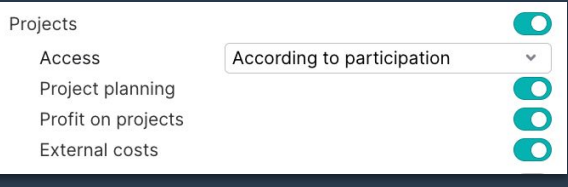

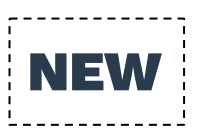

### **Projects**

Projects

Preferences

Default billing method of projects

Time and materials

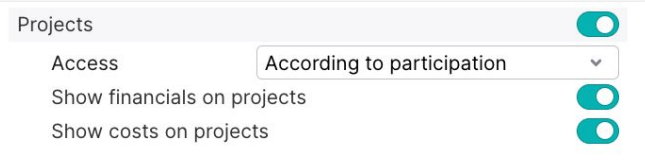

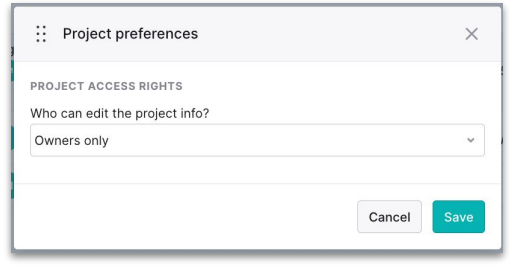

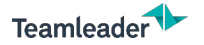

## SETTINGS

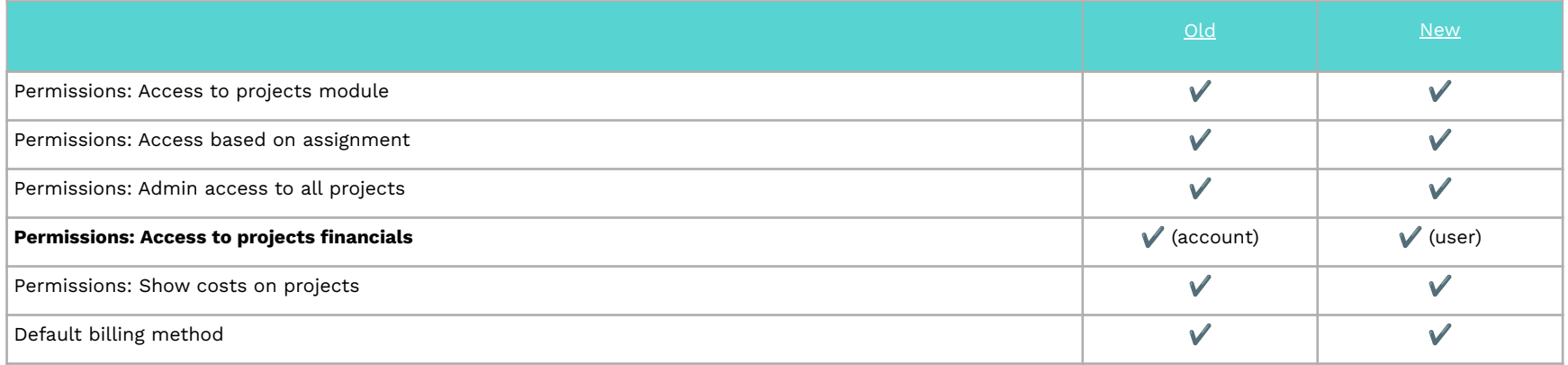

# **CHECKLIST**

## Projects: out with the old, in with the new

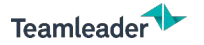

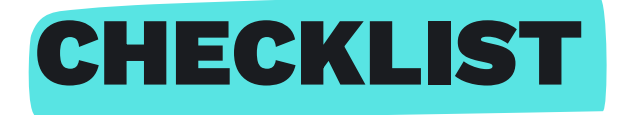

### **BEFORE MIGRATION:**

- ❏ **Check internal processes / current flow:** what is your ideal workflow?
	- ❏ Evaluate your quotations: can quotation lines one-to-one be converted to project lines?
	- ❏ Create one or more dummy projects according to your ideal scenario.
	- ❏ Make sure your active projects are up-to-date.

### ❏ **Inform your colleagues**

- ❏ General videos on how it works in our Support Centre.
- ❏ Communicate when the new way of working will take effect
- ❏ Tip: designate a (number of) responsible person(s) internally to collect/answer questions.

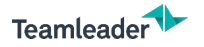

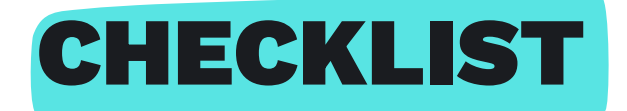

### **AFTER MIGRATION:**

- ❏ Update the dummy projects
- ❏ Go over active projects and update what is new:
	- ❏ project header
	- ❏ Columns in the work breakdown
	- ❏ Project lines: billing method, status, assigned employees, ...

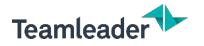

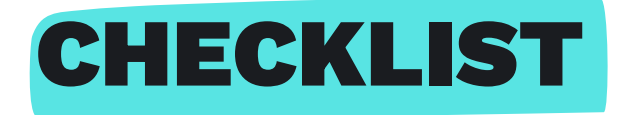

### **ADDITIONAL PREPARATION:**

- ❏ Did you see features that are not (yet) present in the new projects?
- ❏ Documenting your new process?
- ❏ Test new workflow in advance?
- ❏ Create a test account (link in the chat)

### **SOON:**

Download the checklist in our support centre. Available soon together with the recording. Support centre > Training videos > Projects.

# CONCLUSION

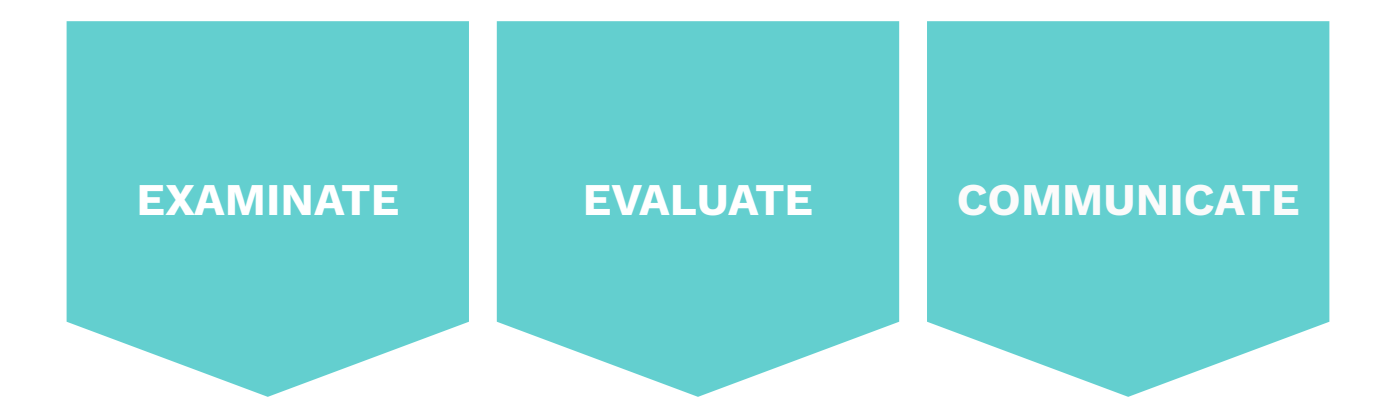

*Prepare yourself and your team well for the migration so that you can fully enjoy your start with new projects.*

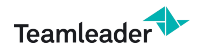

www.teamleader.eu

# **END OF WEBINAR**

### Projects: out with the old, in with the new